## **Cisco Network Magic Pro 5.0 Crack Serial No**

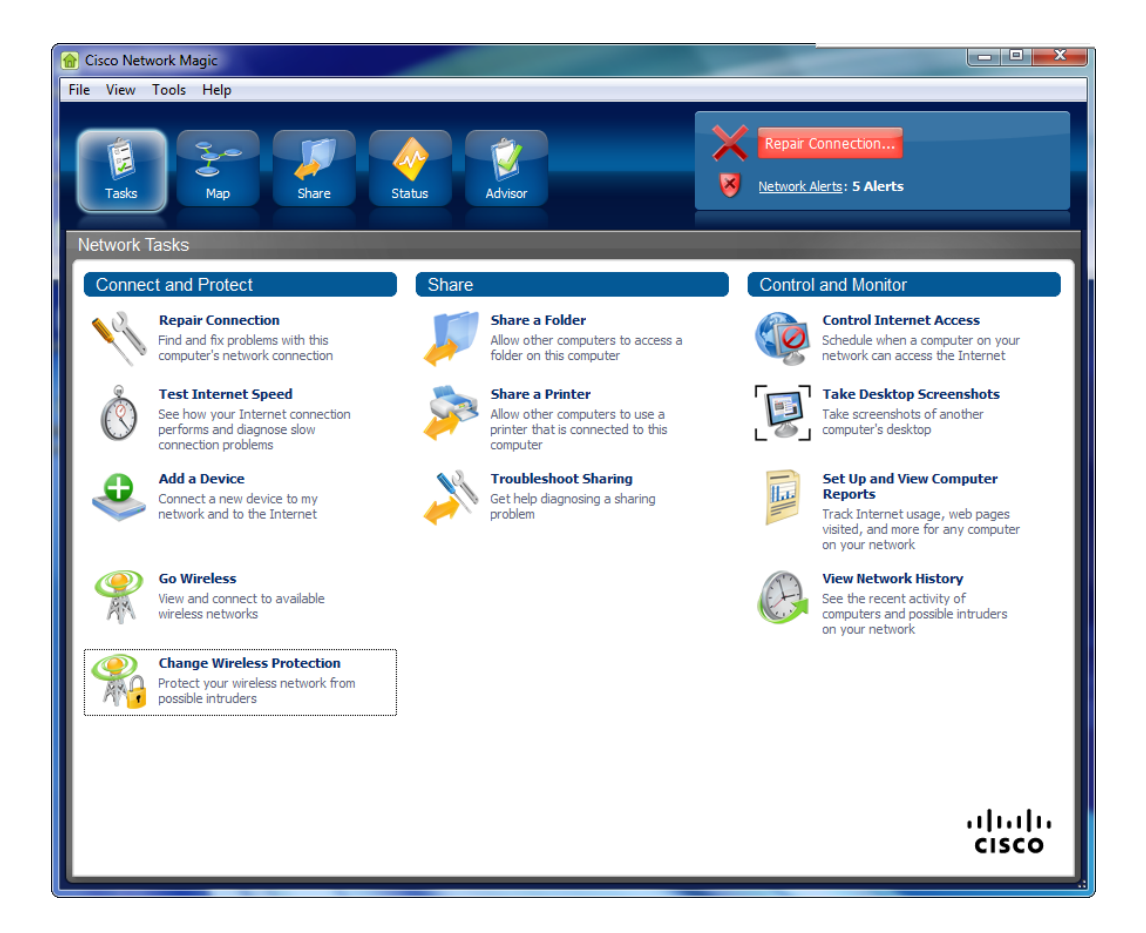

**DOWNLOAD:** <https://byltly.com/2iktvy>

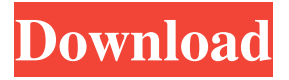

 ,where is the udp packet count? I have never experienced this, and the only thing I can think of is that you may have some sort of FCS error on the WAN interface, but I do not know. Not sure how to get the UDP counts in another way. 2.My server does not respond Router error on first line, please refer to the previous Q and A. 3.it shows tcp dropped error but server is still running and response in udp packets When I posted this one, I was trying to tell you that the server was up, but you did not receive any UDP packets and you are displaying an error. Please post the output of "show interface" again. 4.port forwarding for one port not work The port forwarding should have applied automatically if you followed the previous Q and A. 5.How can I do to show the same output of line number 12 above show interface serial That command should show the same output as the "show interface" command. However, if you want a specific line number, you can use the "show interface" command with a decimal number on the first line, and the output will only show that line number. 6.What's the purpose of show interface detail The "detail" command is used to view the output that is produced by the "show interface" command. The output is formatted nicely and will show you the information you need. 7.how to check which port is open or not To check to see which port is open or not, you can use the "show interface" command and the "detail" command. If the interface is up, the detail command will show the port status. You will need to use the "detail" command to view the port status if you have it on the 2nd line of the output. FILED NOT FOR PUBLICATION 82157476af

> [Frm level 1 study material free download](http://obprossys.yolasite.com/resources/Frm-level-1-study-material-free-download.pdf) [Nero 2016 Platinum v17.0.02000 Incl Patch](http://decoso.yolasite.com/resources/Nero-2016-Platinum-v17002000-Incl-Patch.pdf) [SysTools PST Merge 5.0.0.0 Crack \[Latest\]](http://pacedo.yolasite.com/resources/SysTools-PST-Merge-5000-Crack-Latest.pdf)